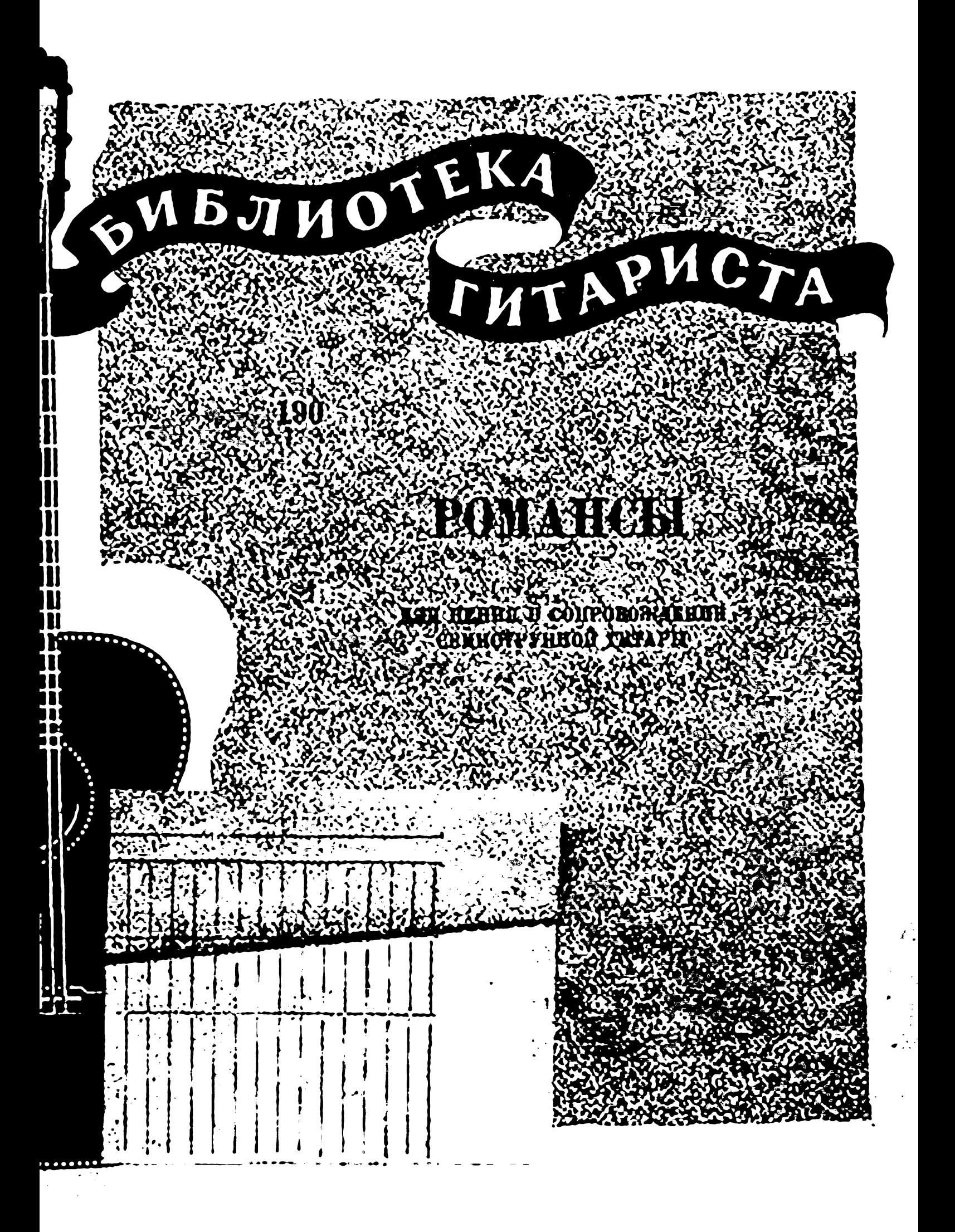

## Слова А. ЮРЬЕВА

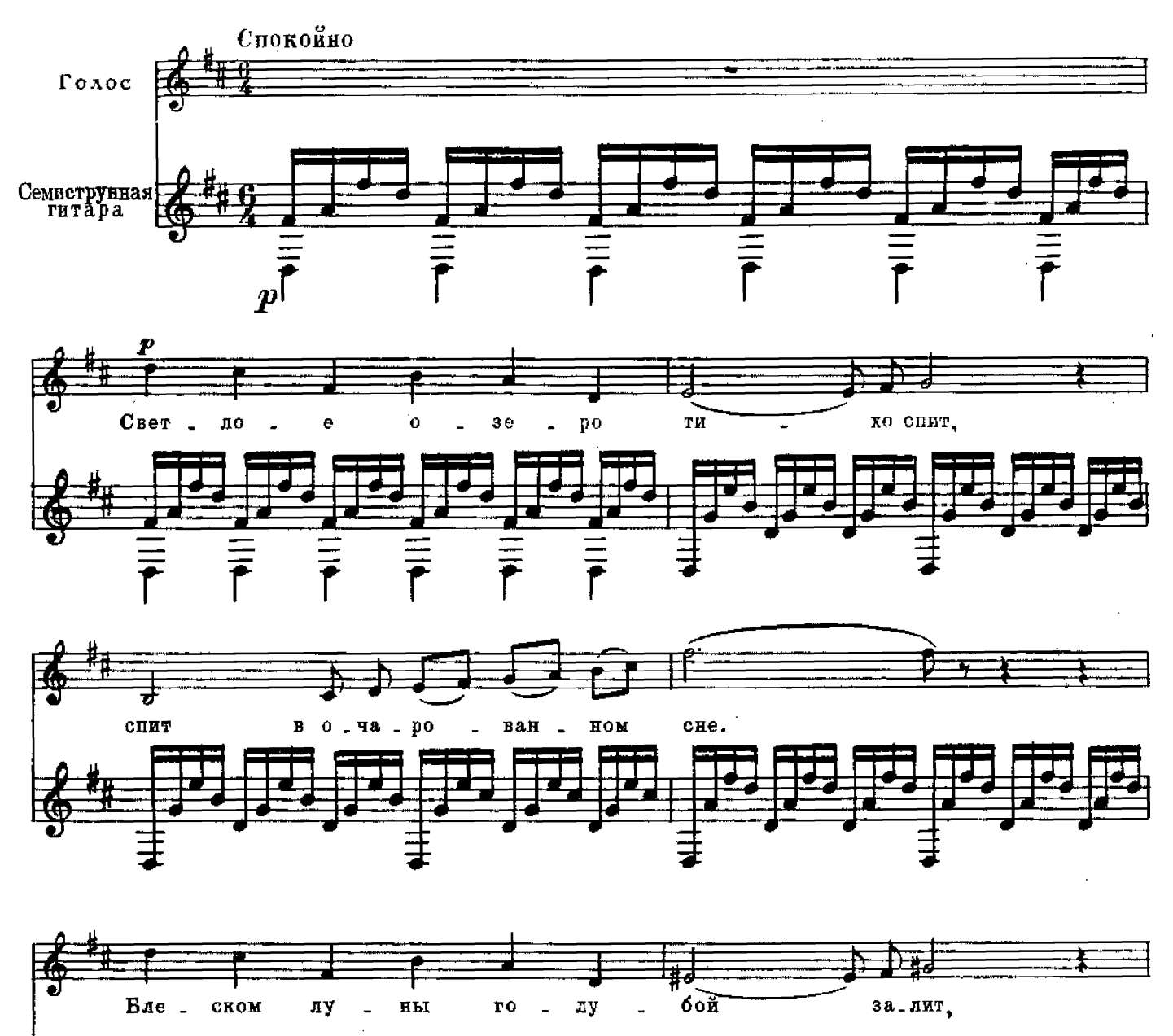

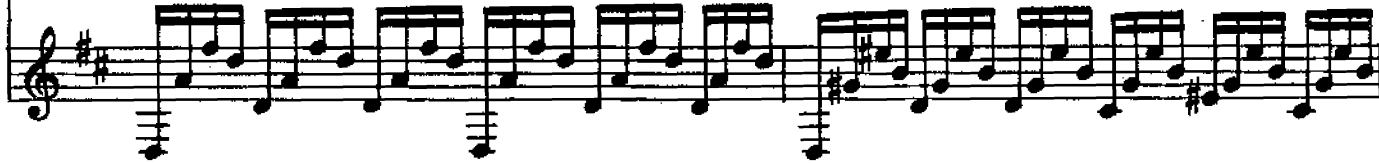

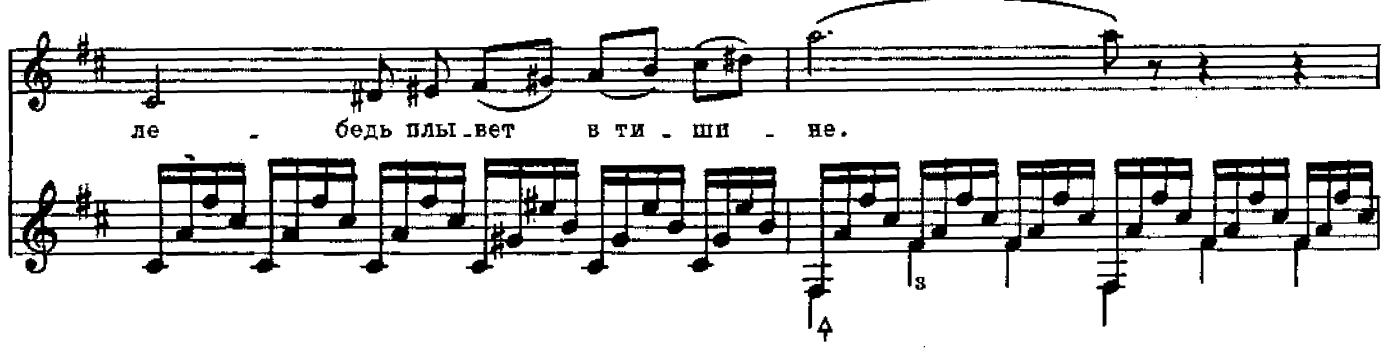

M. 31250 F.

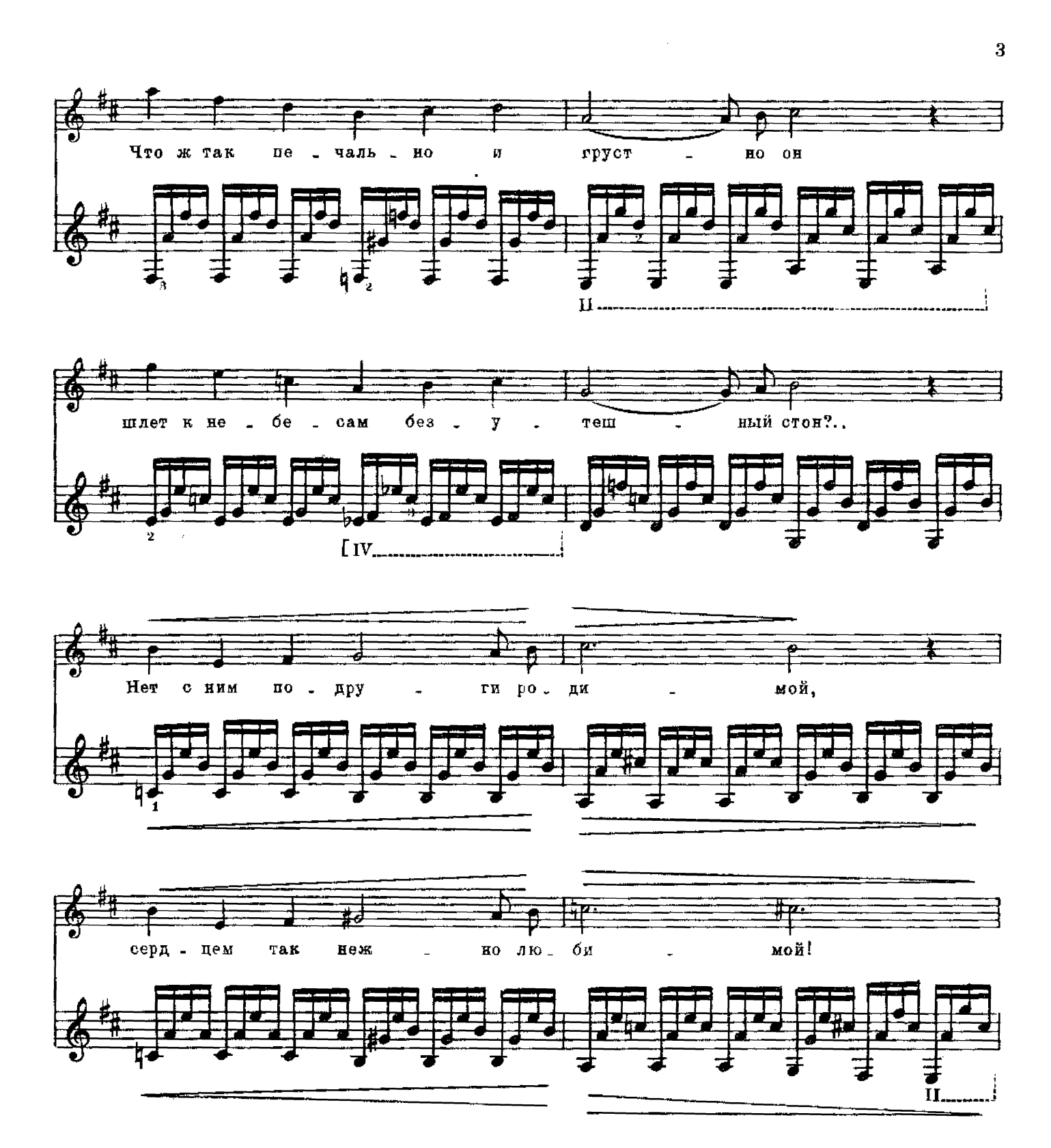

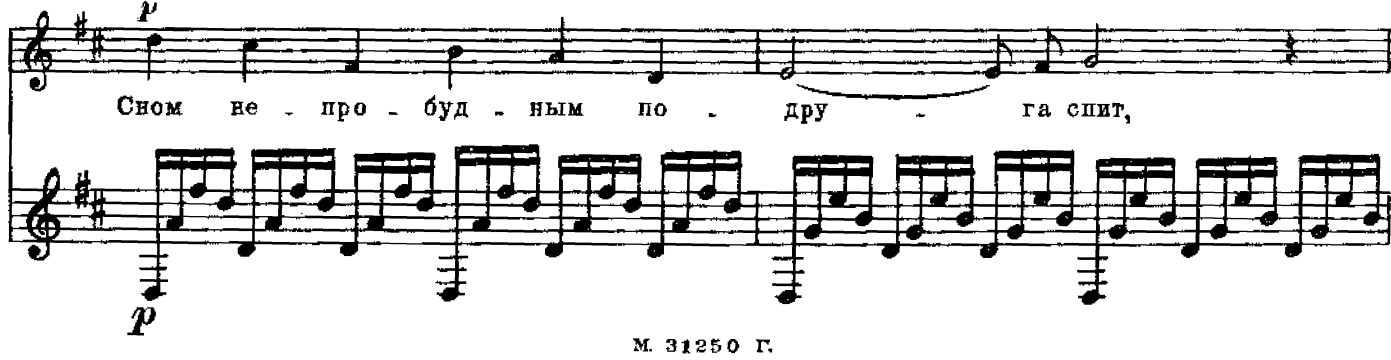

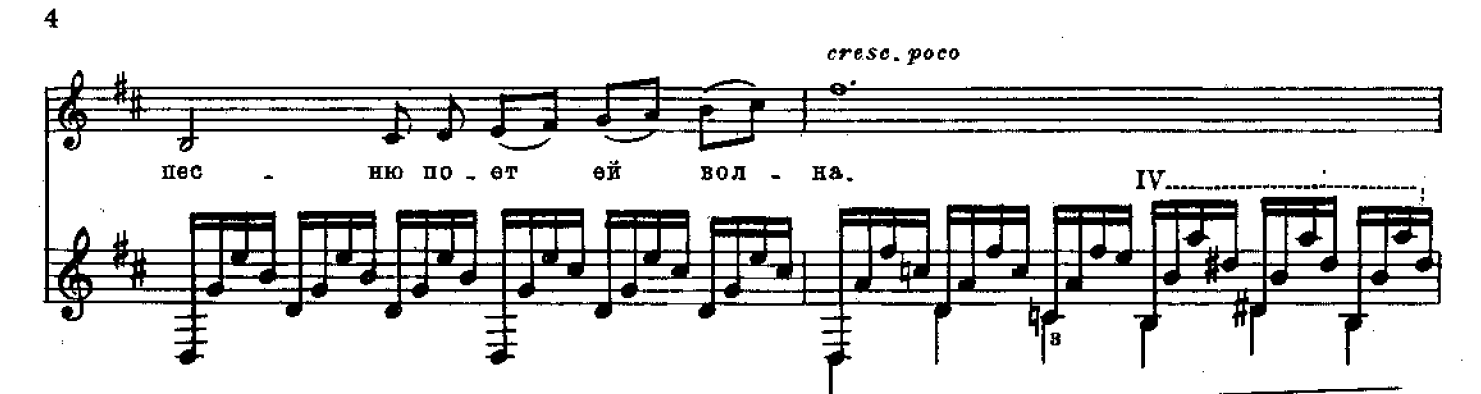

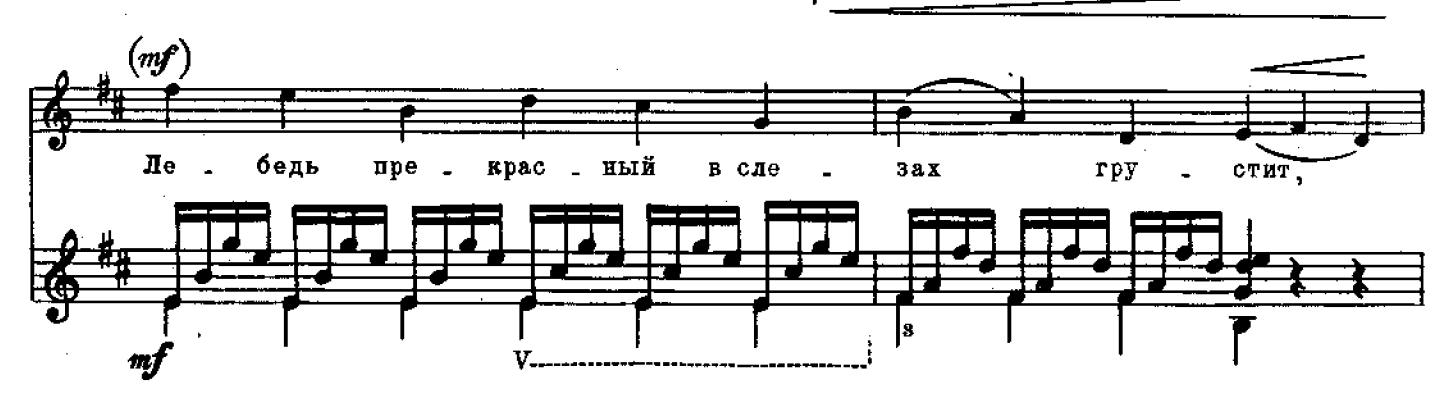

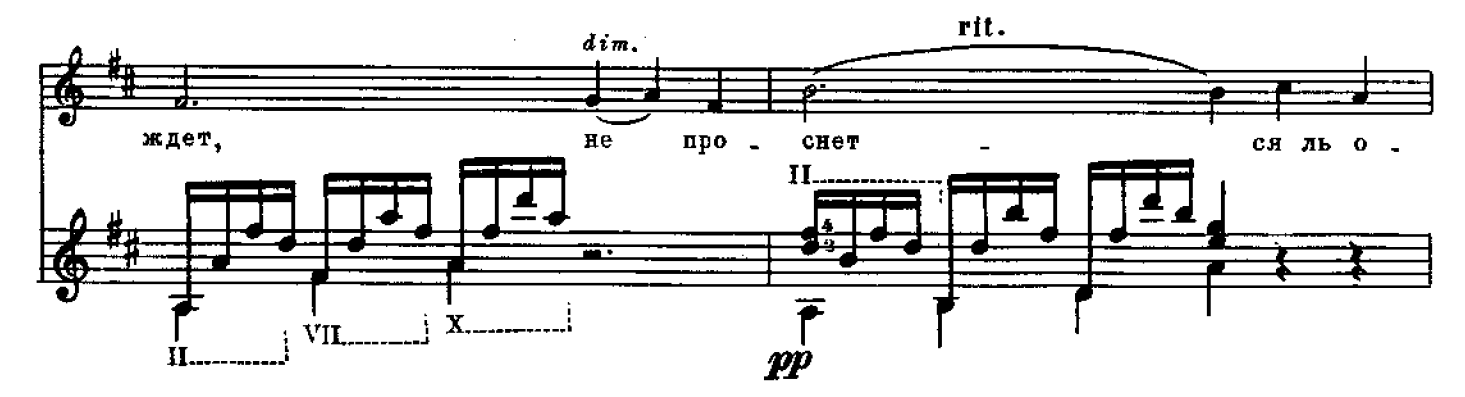

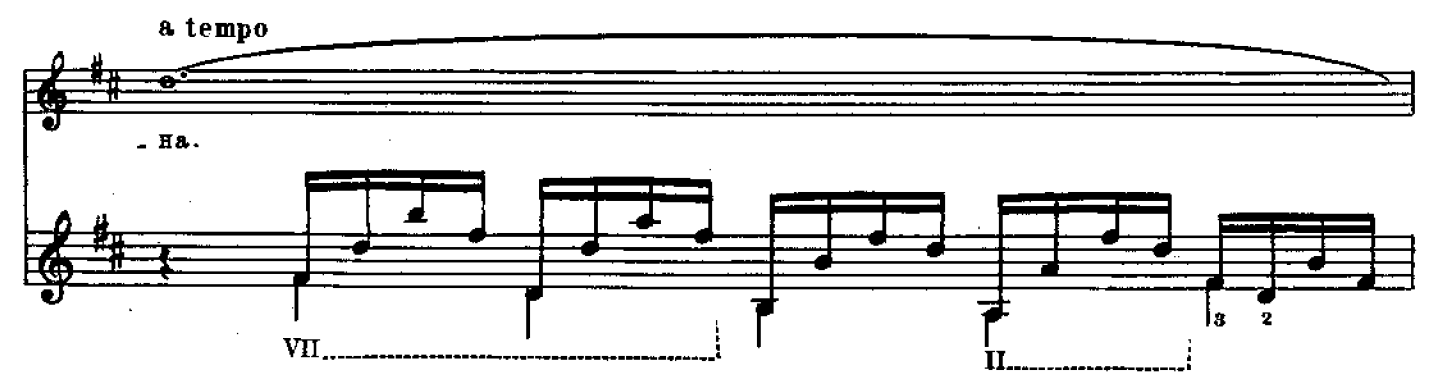

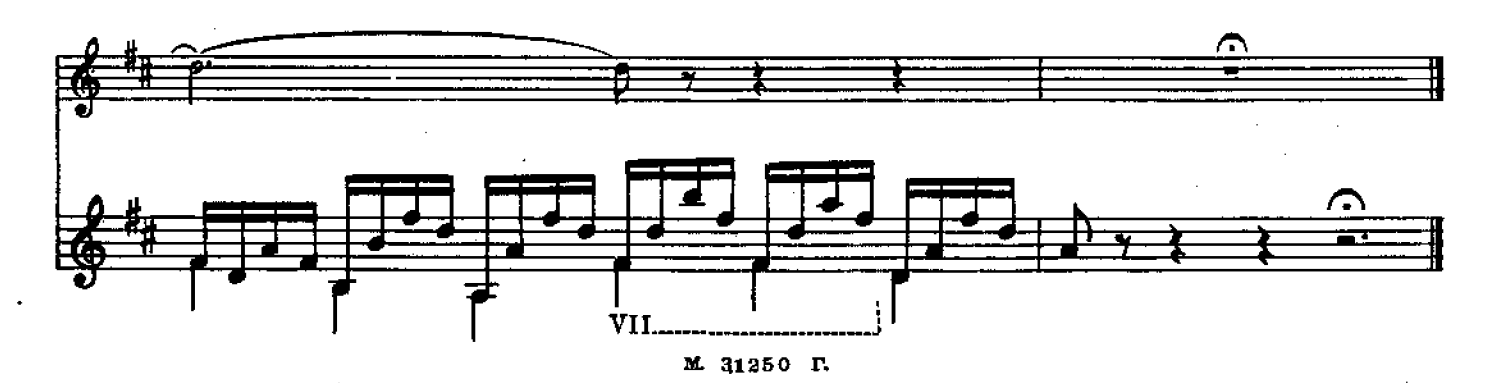

### Слова К. БАЛЬМОНТА

 $\sim$ 

Музыка С. РАХМАНИНОВА

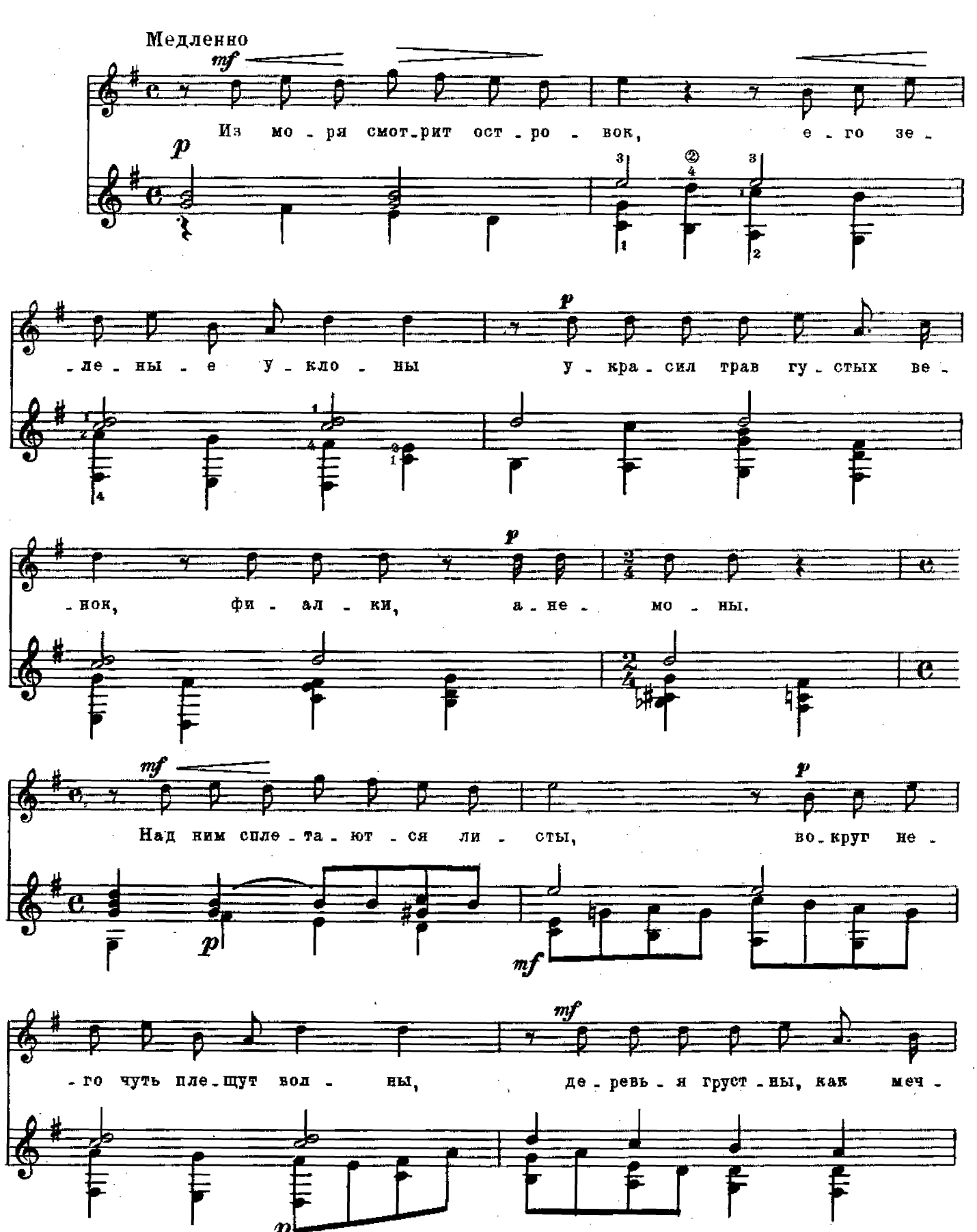

M. 31250 R

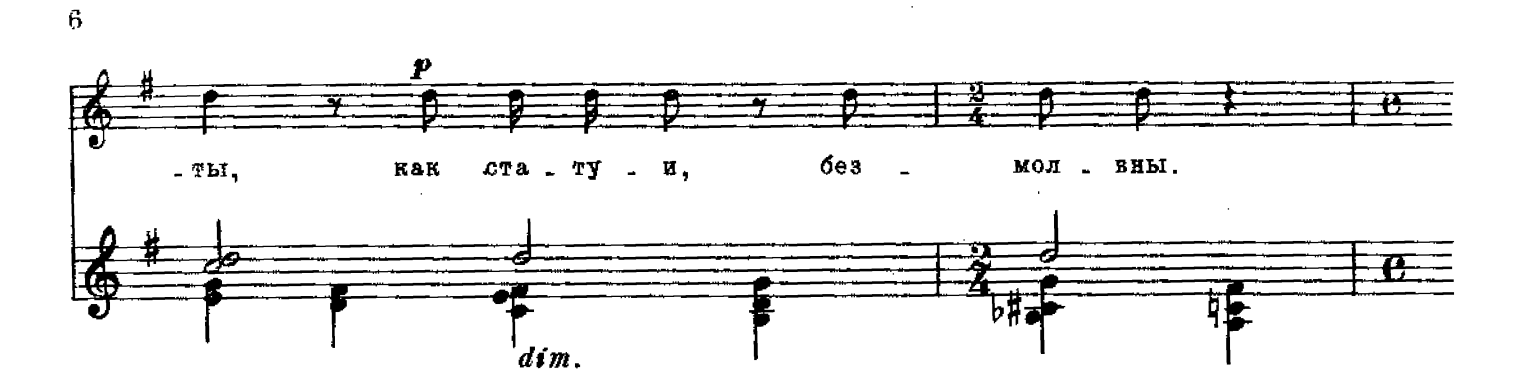

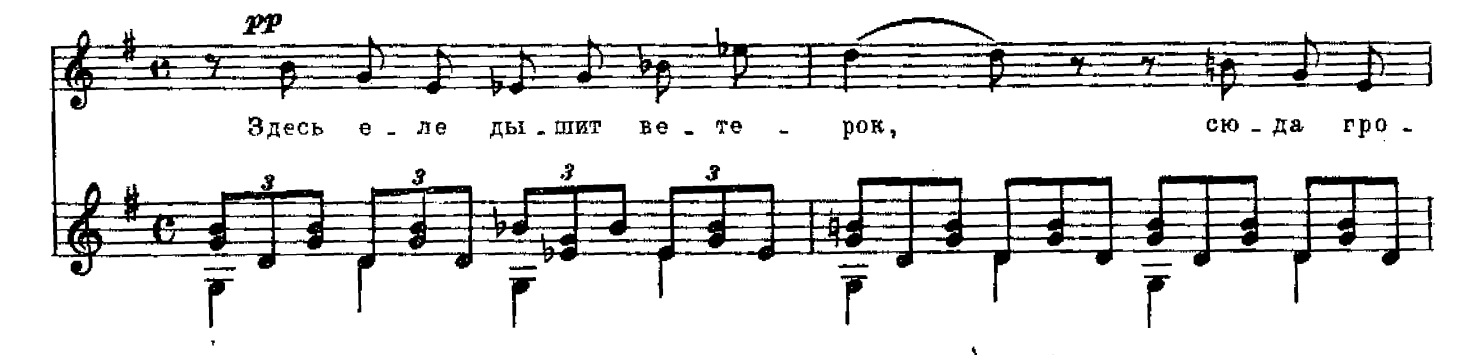

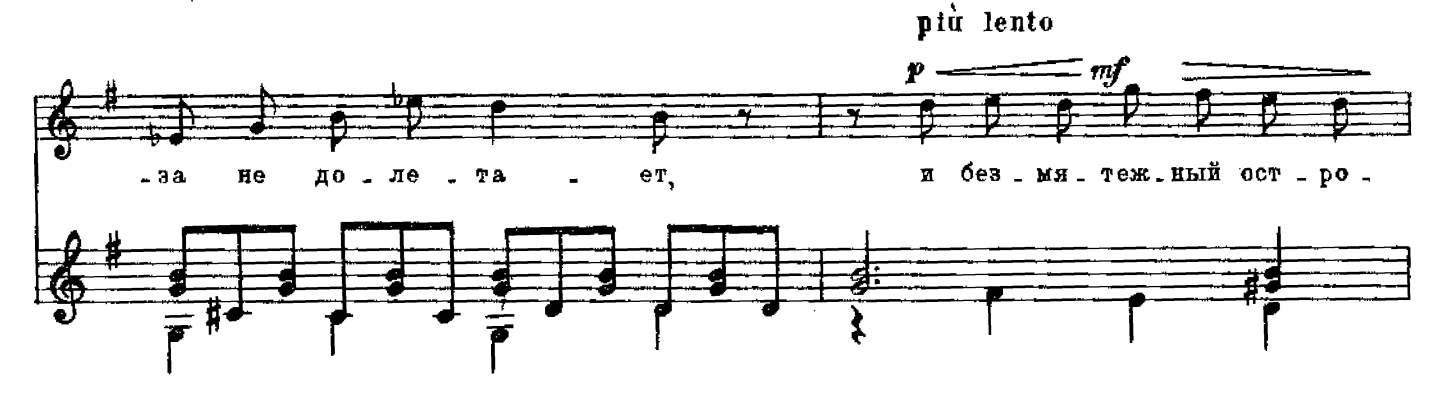

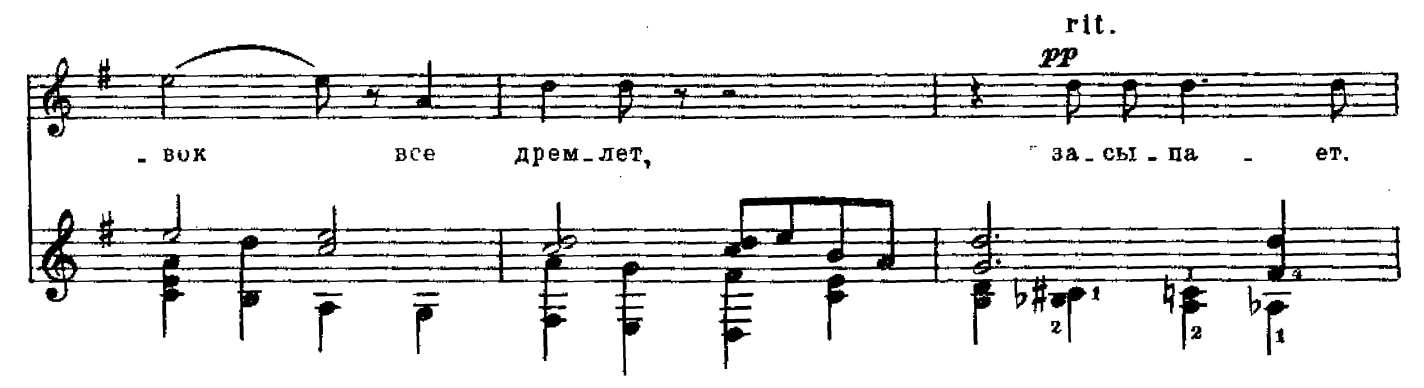

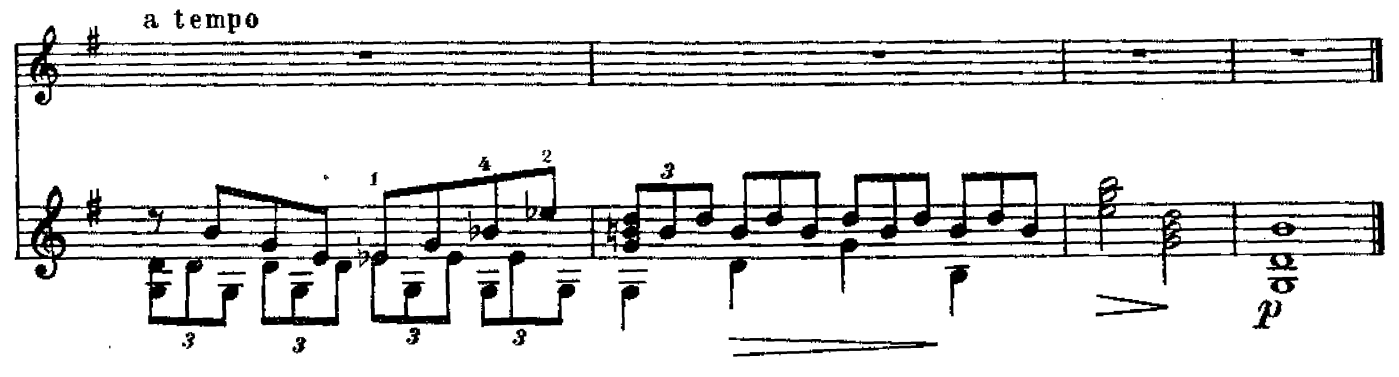

M. 31250 T.

## Слова А. КОЛЬЦОВА

# Музыка А. ДАРГОМЫЖСКОГО

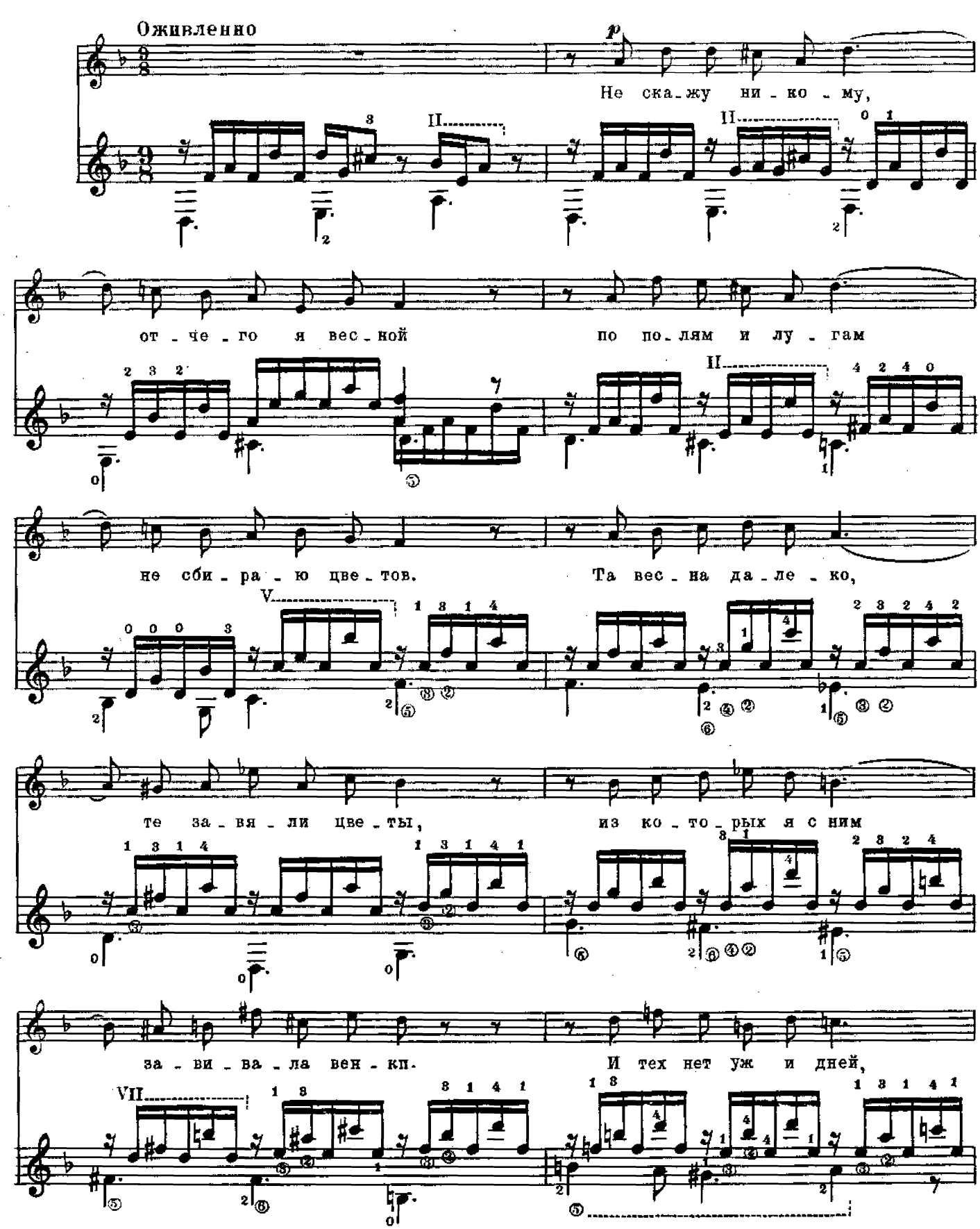

M. 31250 F.

 $\bar{z}$ 

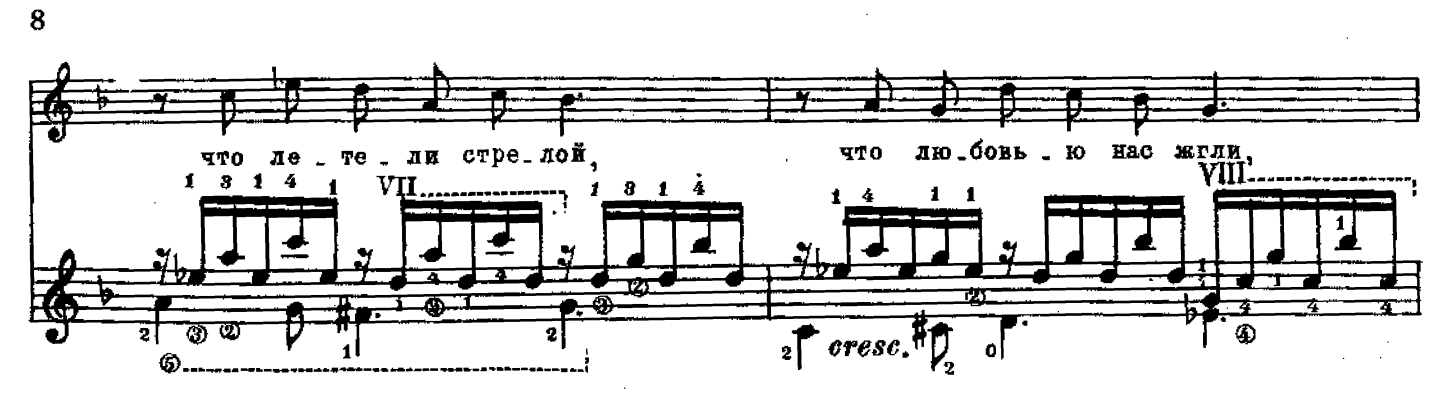

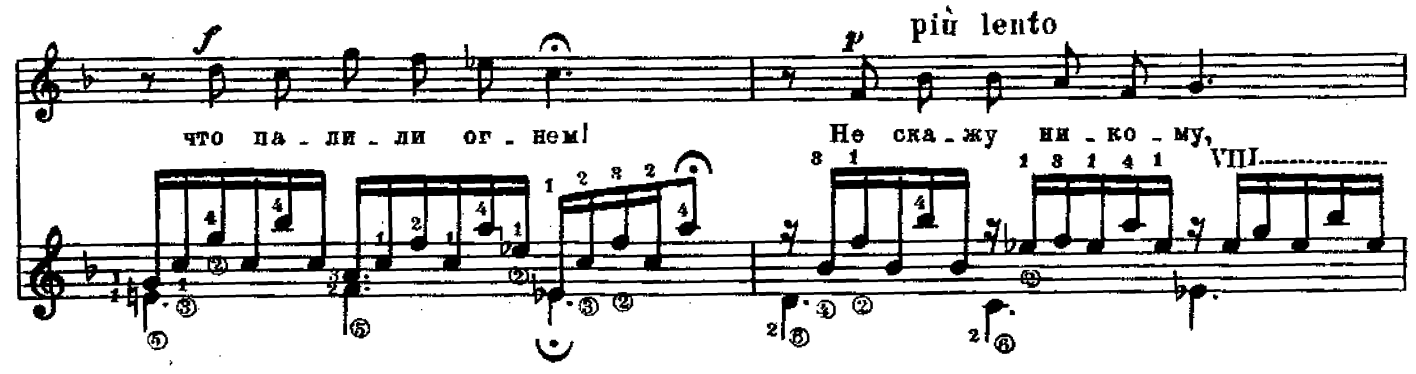

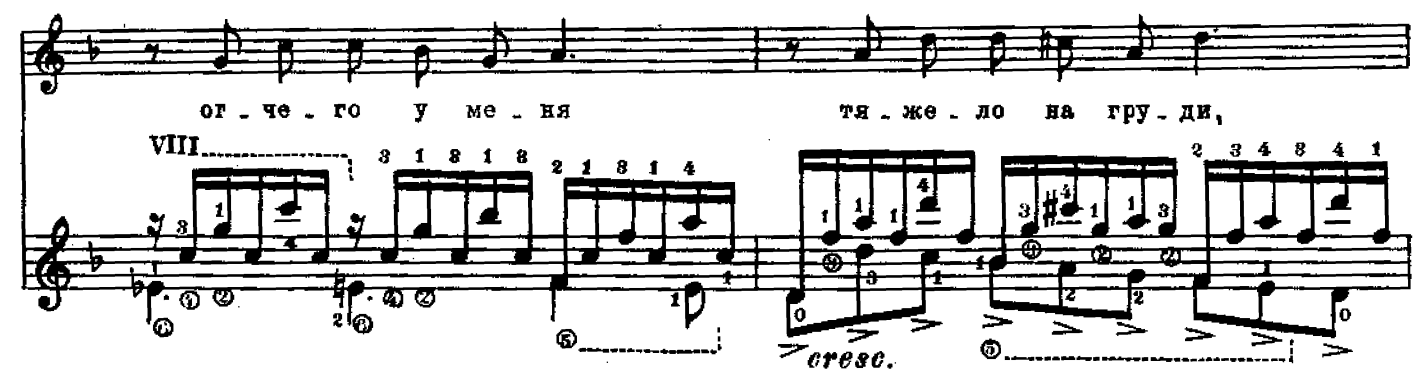

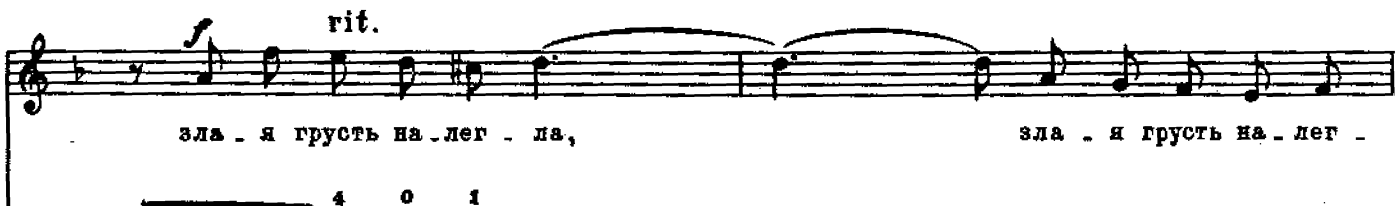

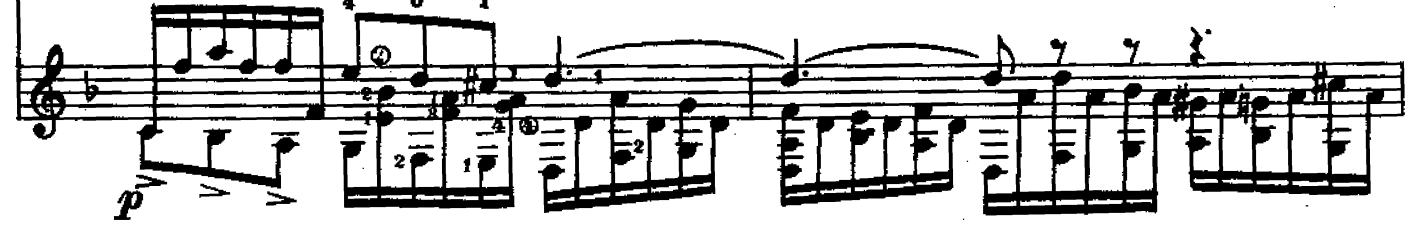

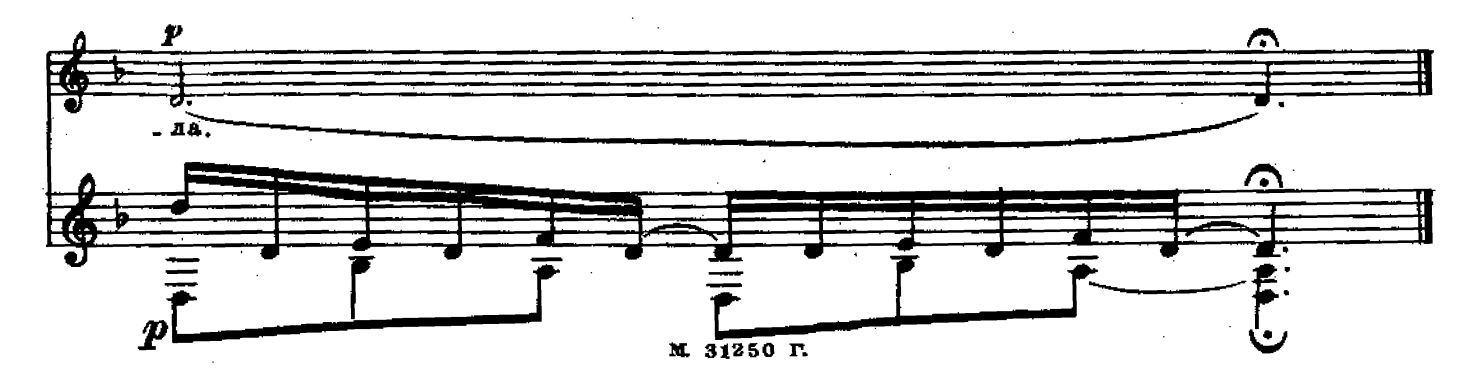

# Слова А. КОЛЬЦОВА

Музыка М. БАЛАКИРЕВА

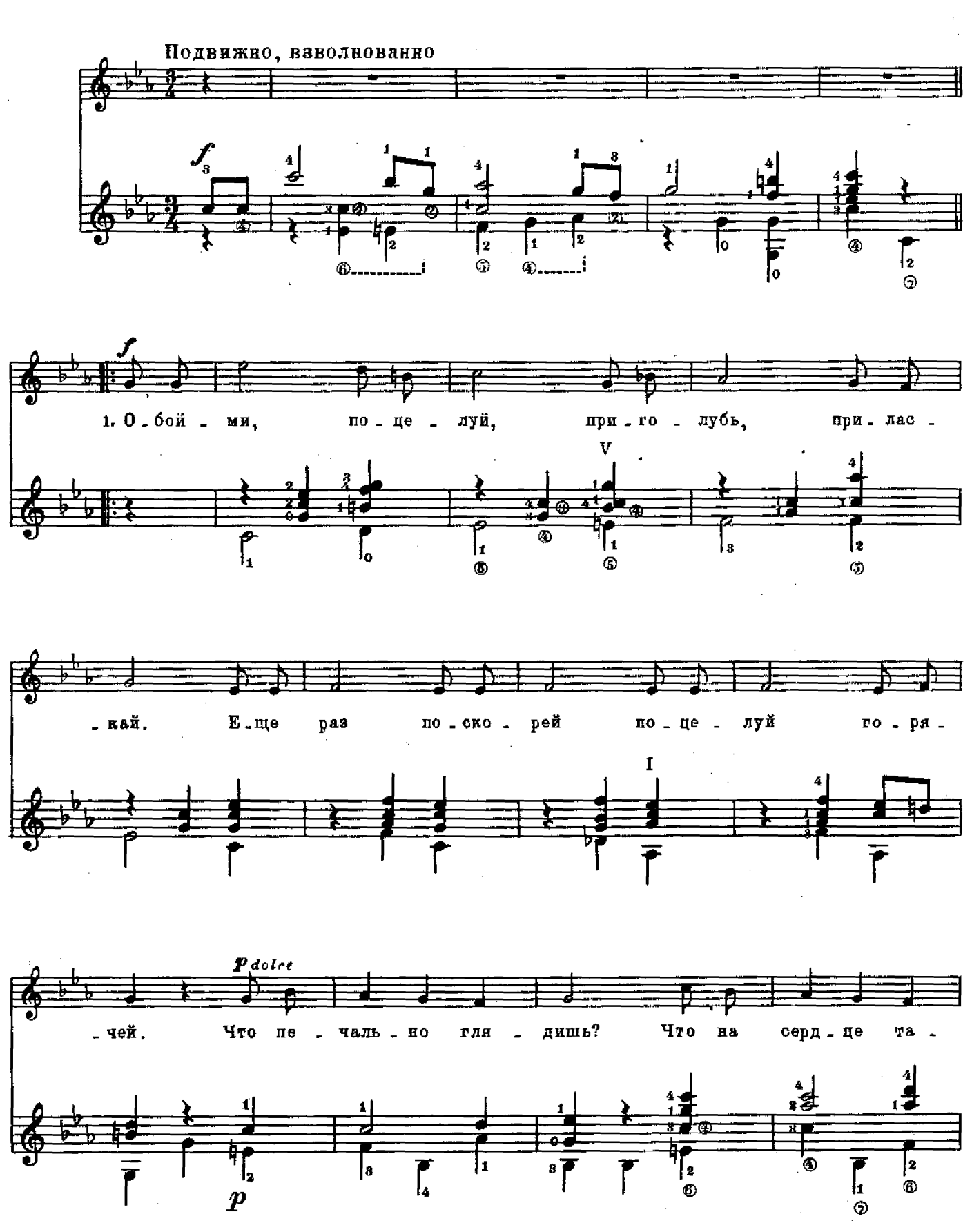

M. 31250 F.

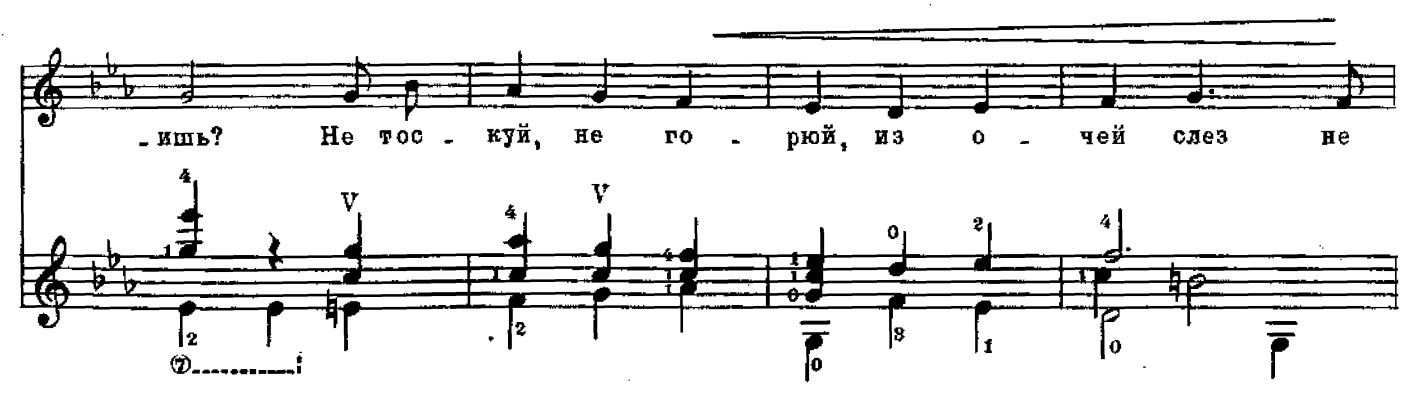

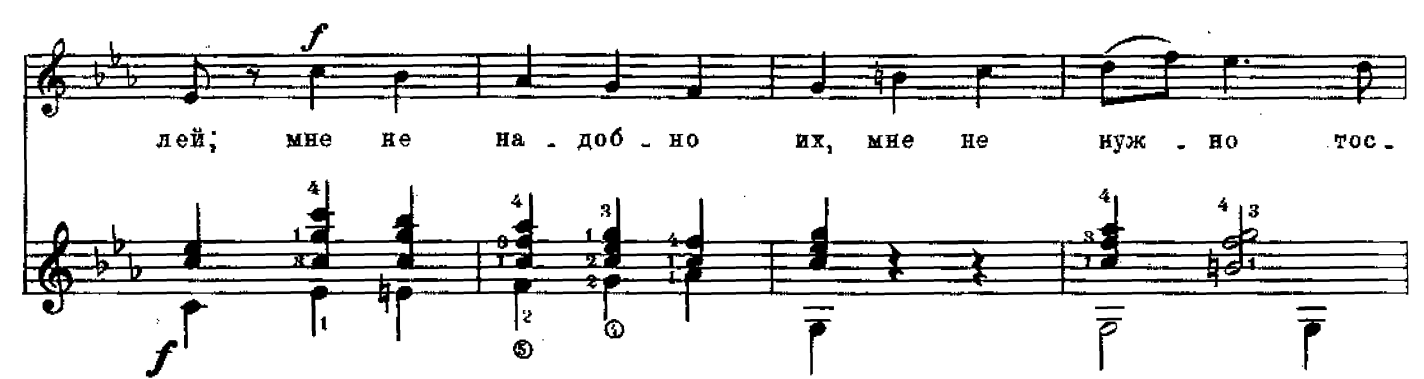

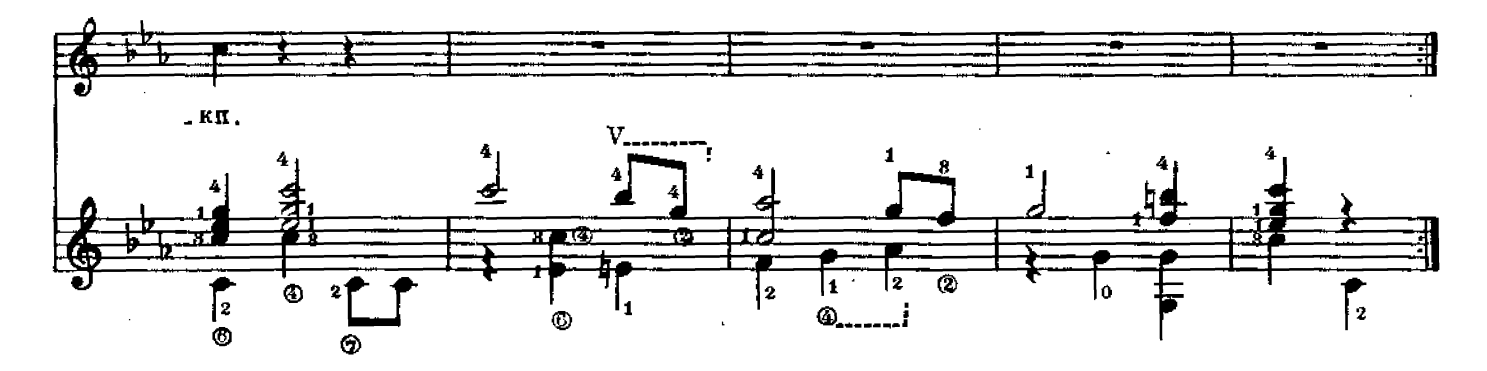

2. Мучит душу мою<br>Твой печальный убор.<br>Для чего ты в него<br>Нарядила себя?<br>Разрядись, уберись<br>В свой наряд голубой И на плечи накинь Шаль с каймой расписной.

 $2$  раза

3. Как мне мило теперь Любоваться тобой! Как весна, хороша<br>Ты, невеста моя!<br>Обойми ж, поцелуй,<br>Приголубь, приласкай, Еще раз поскорей } 2 раза

 $\dot{\gamma}$ 

НОЧЬ

## Слова А. ПУШКИНА

А. РУБИНШТЕЙН

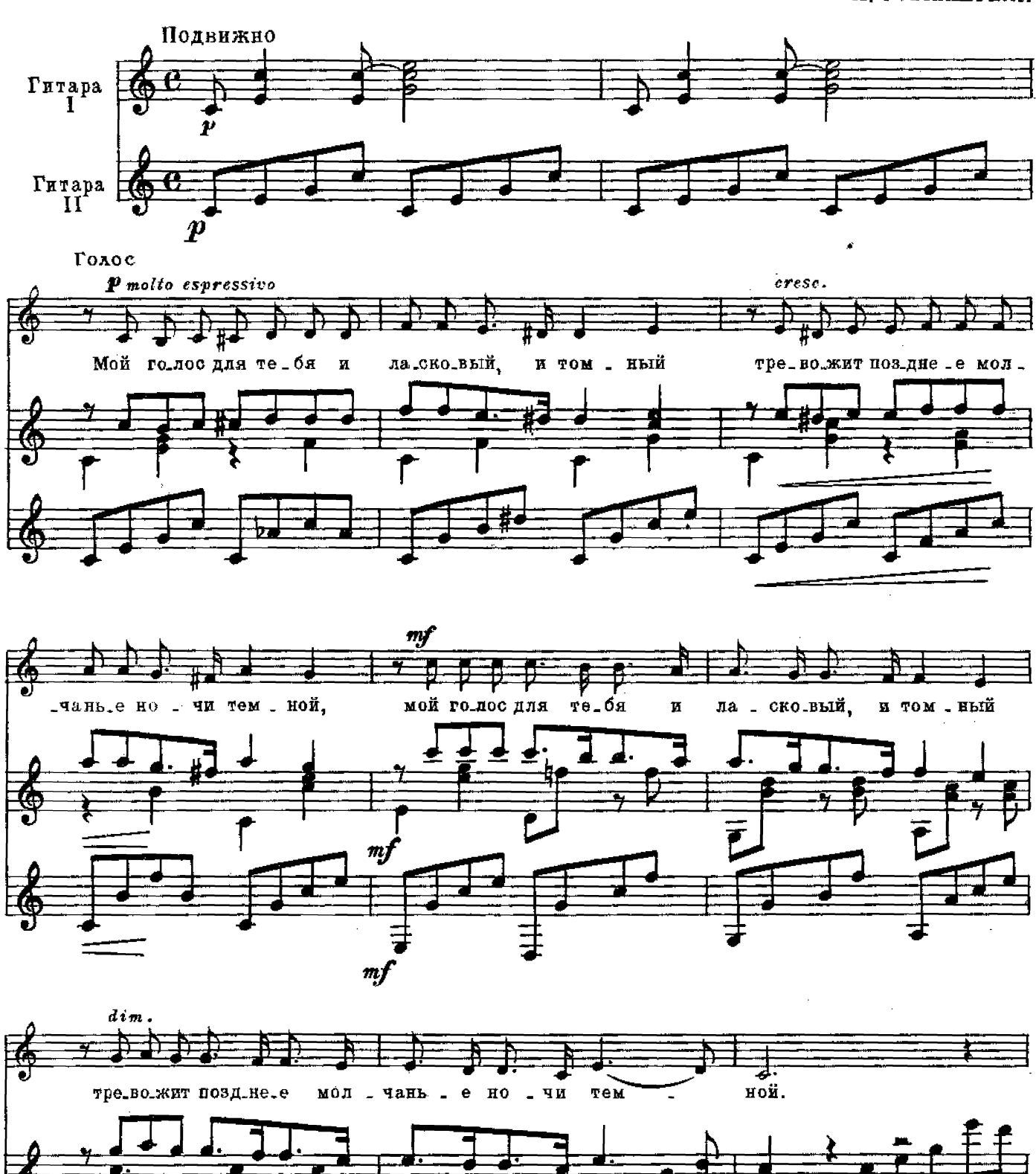

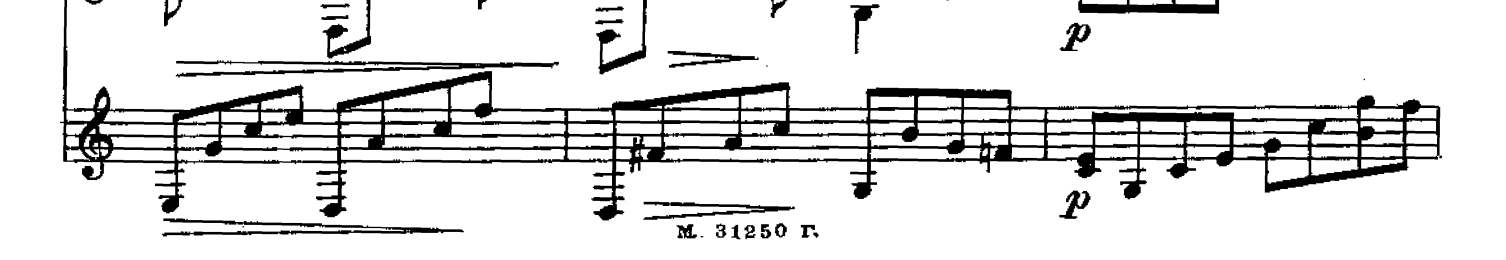

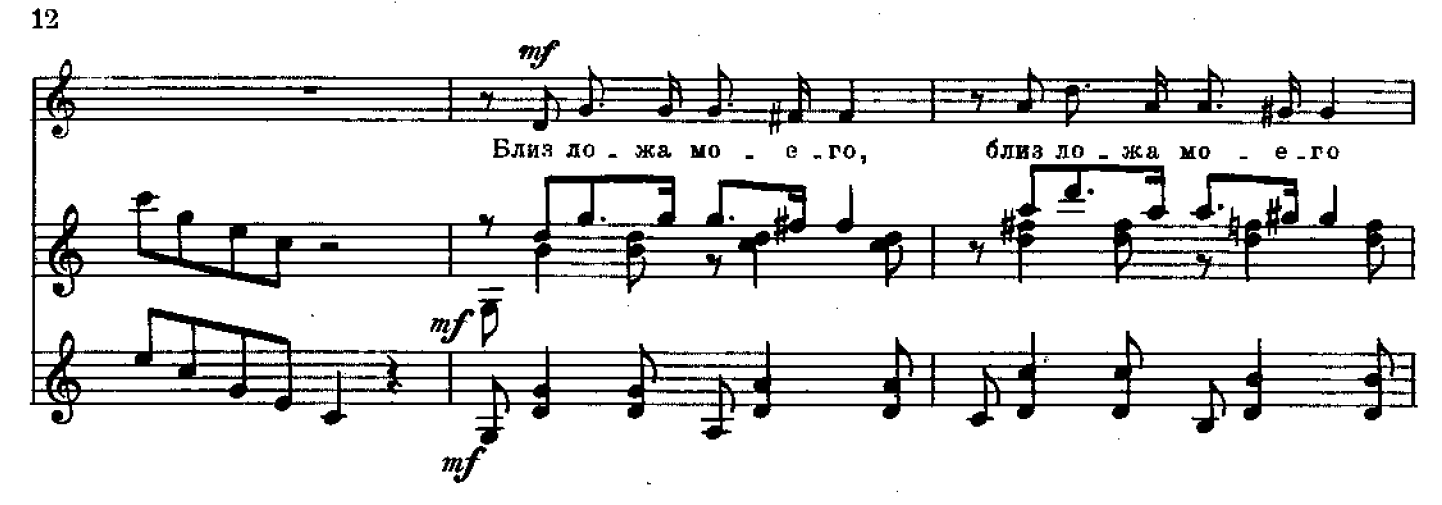

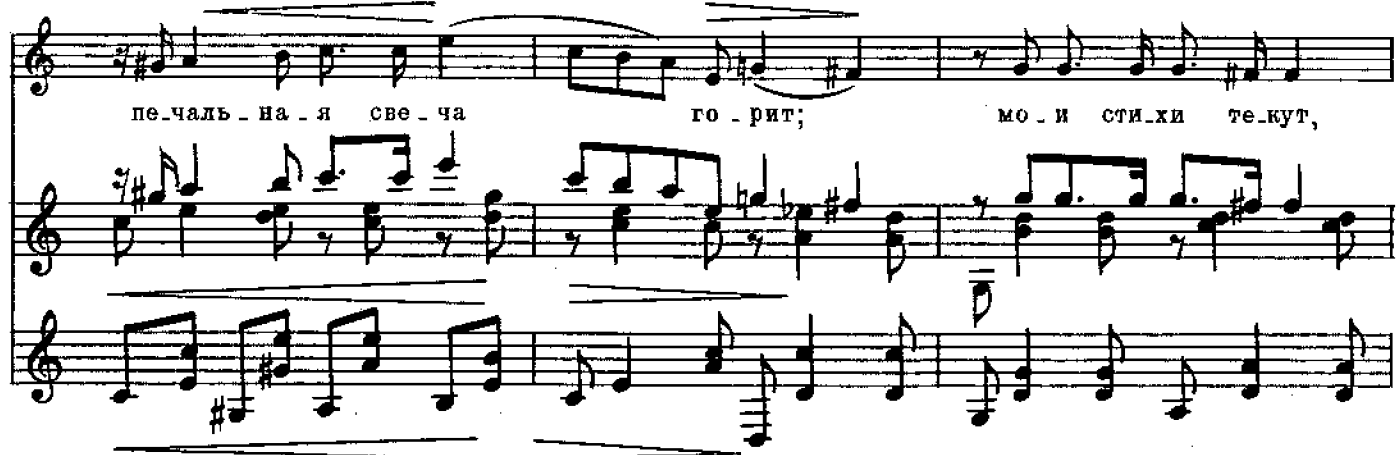

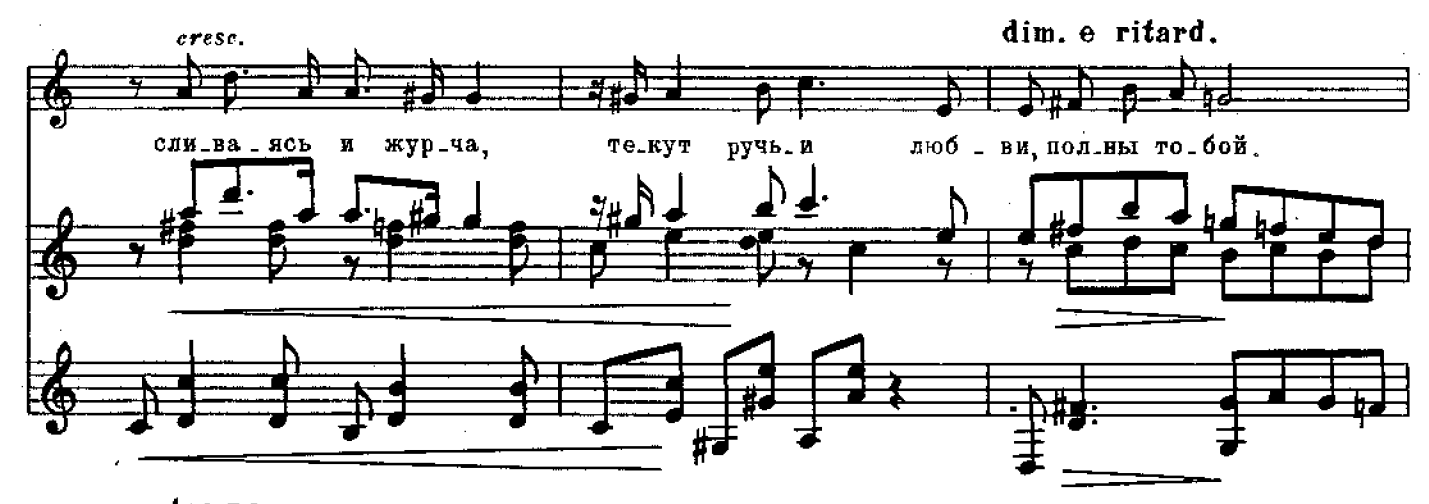

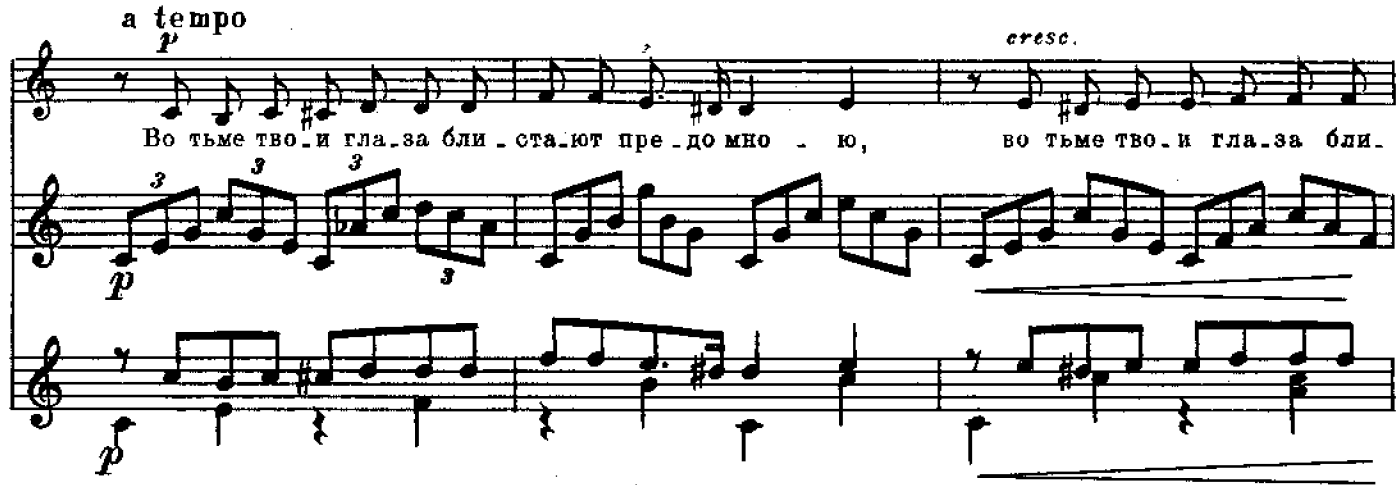

 $M$  31250 $_{c}$ r.

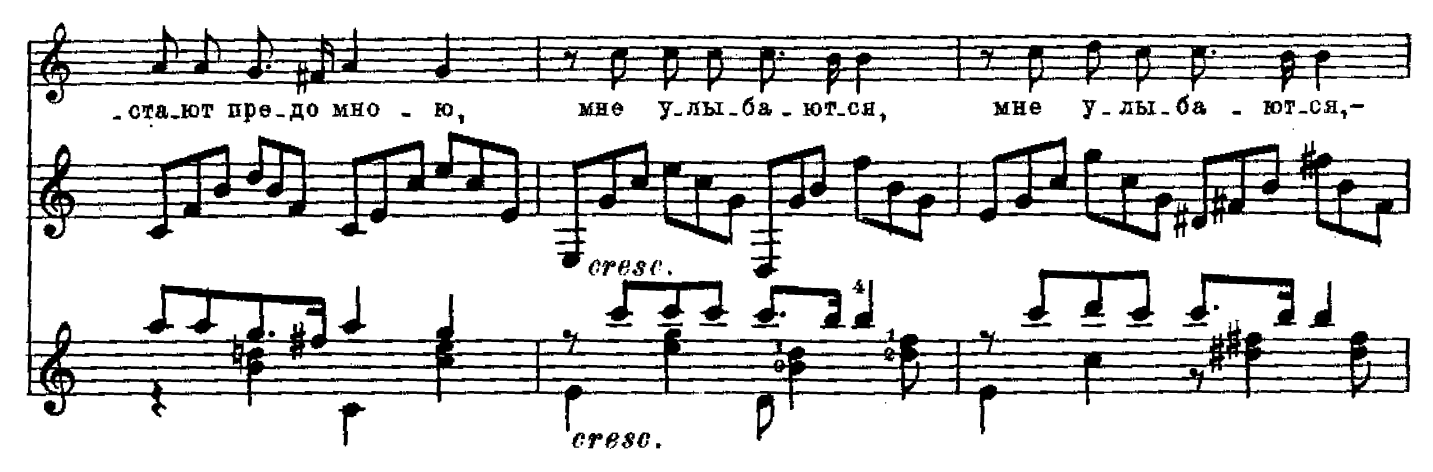

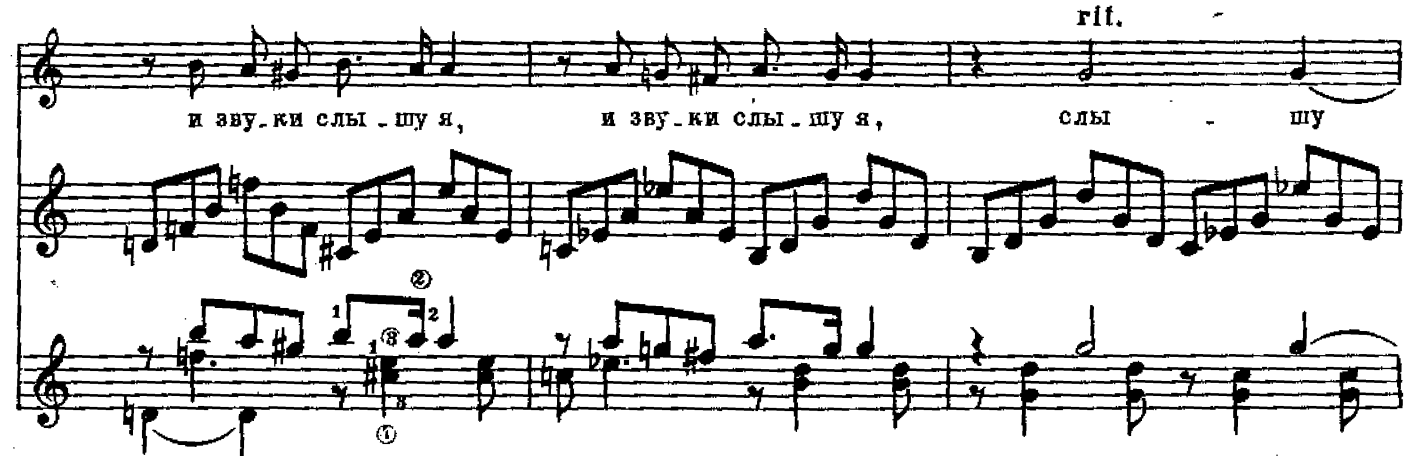

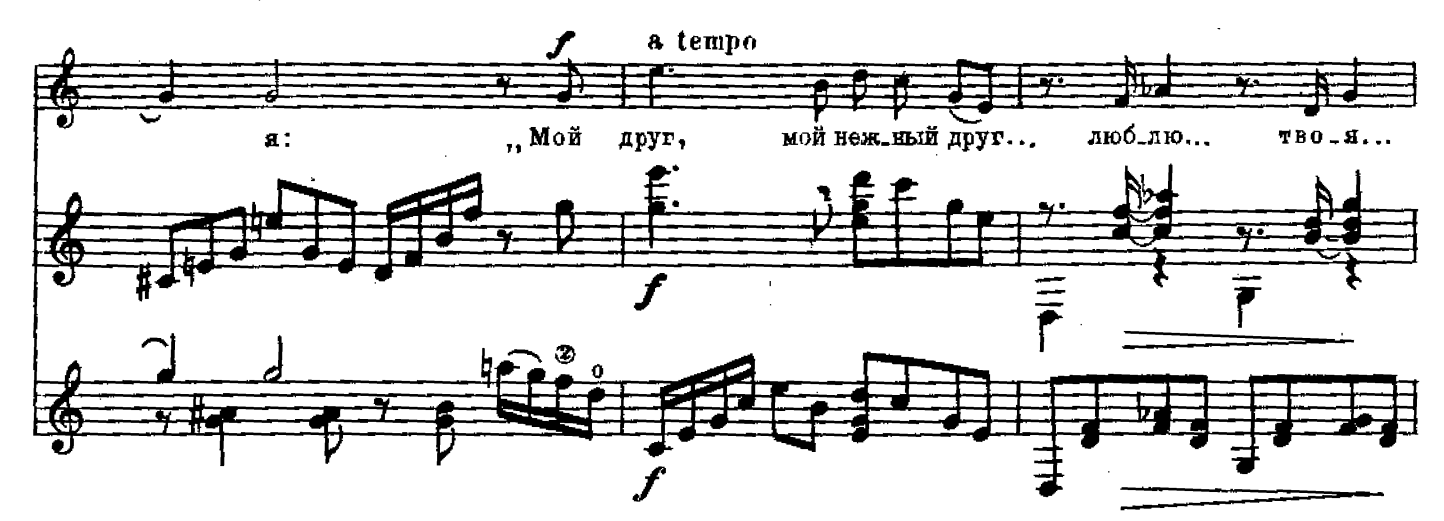

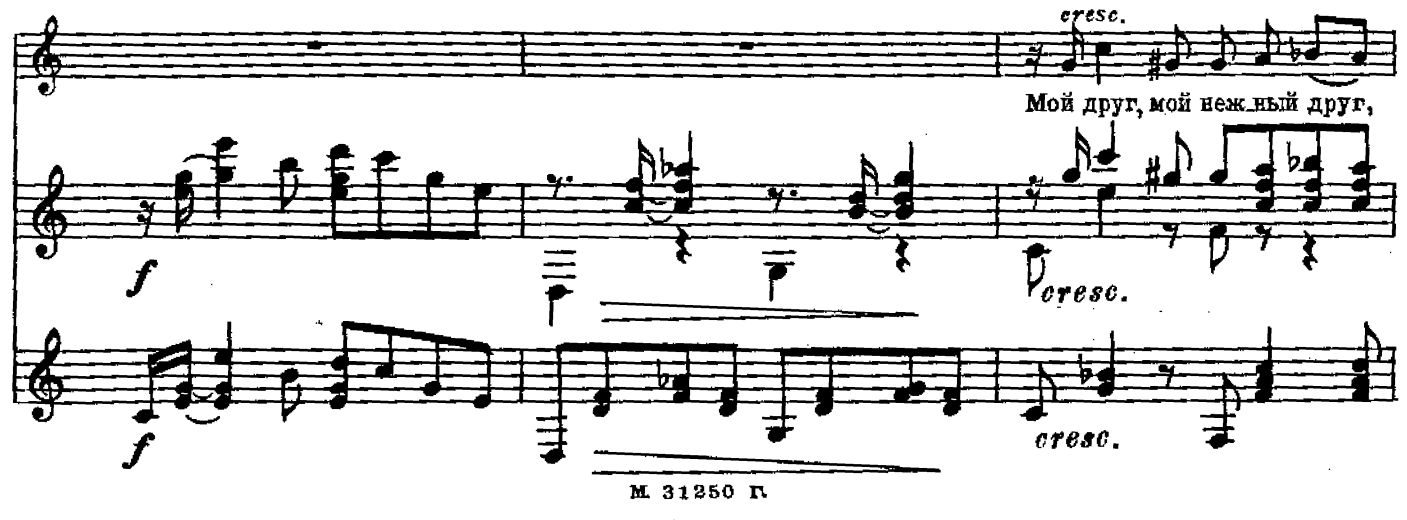

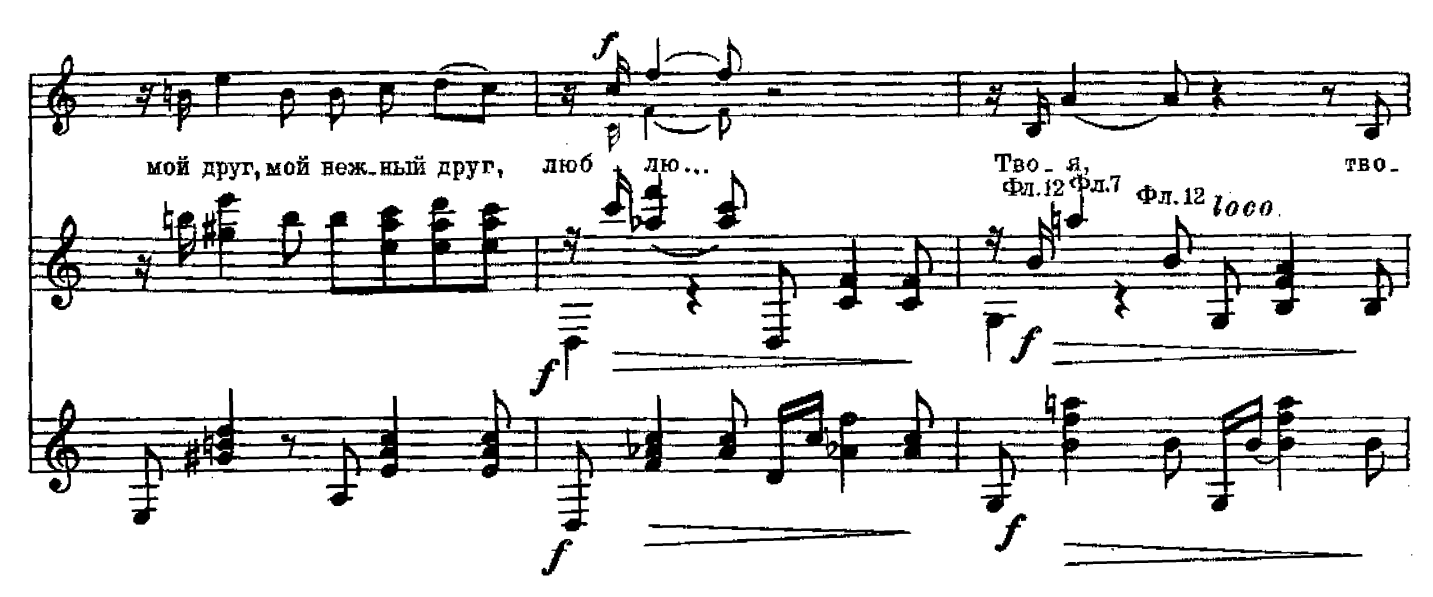

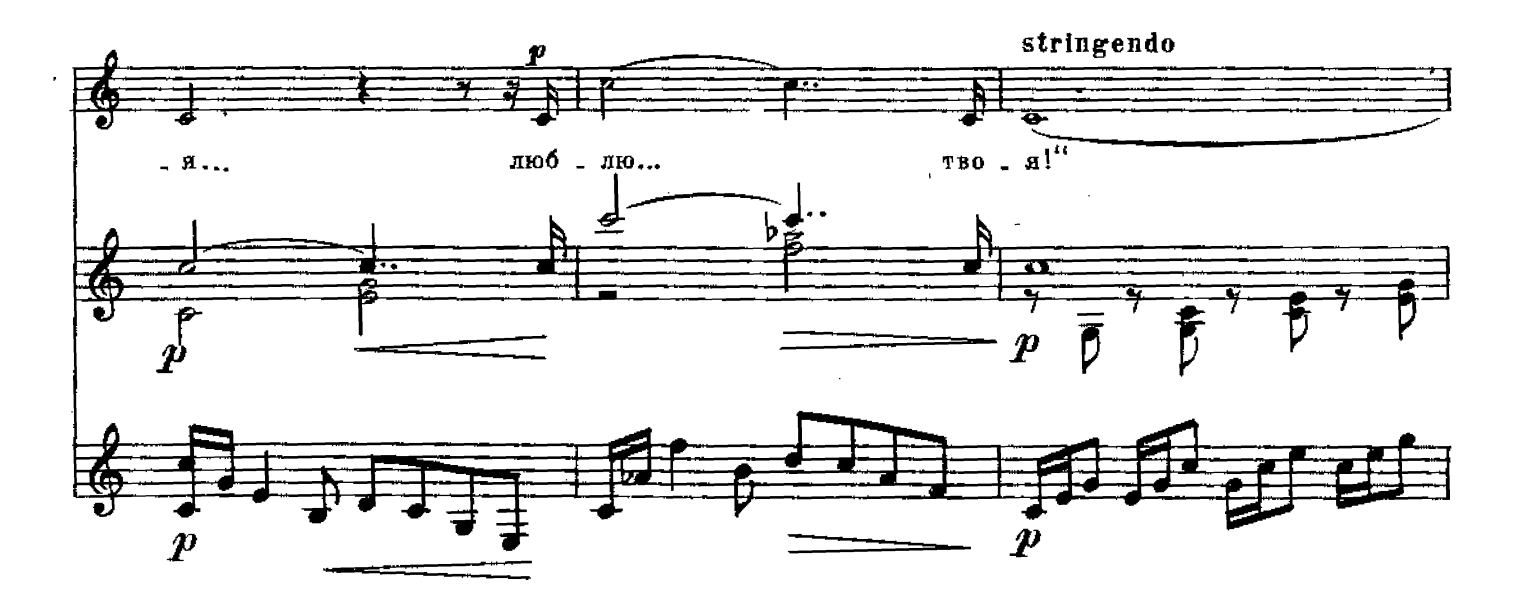

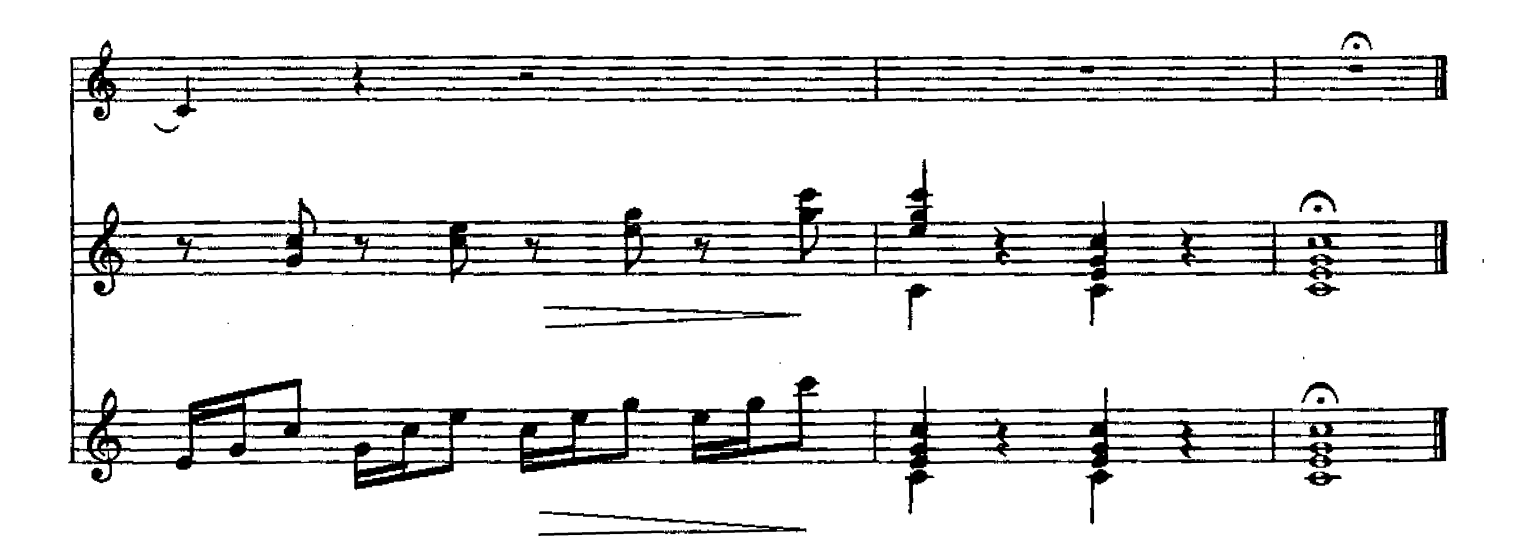

м. 31250 г.

 $\hat{\beta}$ 

j

# СОДЕРЖАНИЕ

 $\mathcal{L}^{\text{max}}_{\text{max}}$  , where  $\mathcal{L}^{\text{max}}_{\text{max}}$ 

 $\label{eq:2.1} \mathcal{L}(\mathcal{L}^{\text{max}}_{\mathcal{L}}(\mathcal{L}^{\text{max}}_{\mathcal{L}})) \leq \mathcal{L}(\mathcal{L}^{\text{max}}_{\mathcal{L}}(\mathcal{L}^{\text{max}}_{\mathcal{L}}))$ 

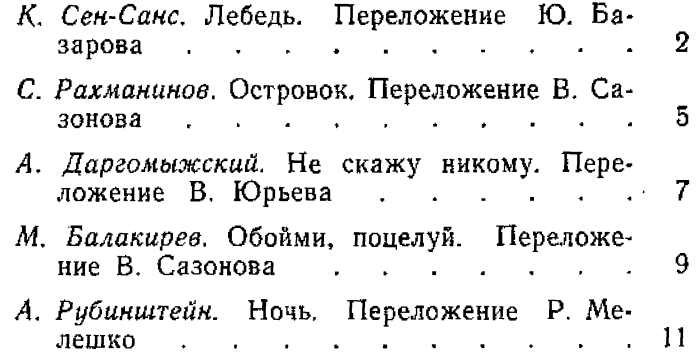

 $\label{eq:2.1} \mathcal{L}_{\mathcal{A}}(\mathcal{A}) = \mathcal{L}_{\mathcal{A}}(\mathcal{A}) = \mathcal{L}_{\mathcal{A}}(\mathcal{A}) = \mathcal{L}_{\mathcal{A}}(\mathcal{A})$ 

 $\label{eq:2.1} \frac{1}{\sqrt{2}}\int_{\mathbb{R}^3}\frac{1}{\sqrt{2}}\left(\frac{1}{\sqrt{2}}\right)^2\frac{1}{\sqrt{2}}\left(\frac{1}{\sqrt{2}}\right)^2\frac{1}{\sqrt{2}}\left(\frac{1}{\sqrt{2}}\right)^2\frac{1}{\sqrt{2}}\left(\frac{1}{\sqrt{2}}\right)^2\frac{1}{\sqrt{2}}\left(\frac{1}{\sqrt{2}}\right)^2\frac{1}{\sqrt{2}}\frac{1}{\sqrt{2}}\frac{1}{\sqrt{2}}\frac{1}{\sqrt{2}}\frac{1}{\sqrt{2}}\frac{1}{\sqrt{2}}$ 

### ЛИТЕРАТУРА ДЛЯ СЕМИСТРУННОЙ ГИТАРЫ

#### СЕМИСТРУННАЯ ГИТАРА

Александров Н. Избранные этюды

- Музыкальные вечера. Вып. 16 (Песни и пьесы для исполнения певцами, мандолинистами и гитаристами)
- Песни и танцы народов мира (подарочное издание). Сборник (сост. Р. Мелешко)
- Пьесы для ансамблей семиструнных гитар

Самоучитель игры на семиструнной гитаре (сост. В. Сазонов)

Хрестоматия (сост. Л. Менро)

### БИБЛИОТЕКА ГИТАРИСТА

- Вып. 166. Русские народные песни и танцы в обработке М. Высотского, А. Сихры, В. Моркова
- Вып. 167. Романсы и песни русских композиторов: Глинка М. Ах, когда б я прежде знала; Даргомыжский А. Я помню глубоко; Не судите, люди добрые; Лихорадущка; Гречанинов А. Қолыбельная
- Вып. 168. Произведения П. Чайковского: Утреннее размышление; Песня без слов; Ариозо из кантаты «Москва» и др.
- Вып. 169. Произведения русских композиторов: Мусоргский М. Раздумье; Даргомыжский А. Меланхолический вальс; Скрябин А. Прелюдия и др.
- Вып. 170. Эстрадно-танцевальная музыка советских композиторов: Дунаевский И. Заздравная; Эшпай А. Песня из музыки к пьесе «Опасный возраст»; Мурадели В. Вальс и др.
- Вып. 171. Произведения зарубежных композиторов: Бах И. С. Гавот; Бетховен Л. Экосезы; Аллегретто и др.
- Вып. 172. Крейслер Ф. Прекрасный роз-(вальс); Радость марин любви (вальс); Делиб Л. Болеро

Вып. 173. Отрывки из оперетт зарубежных композиторов: Кальман И. Танец из оперетты «Баядера»; Вальс из Штраус И. оперетты «Марица»; Вальс из оперетты «Веселая война» и др.

Еып. 174. Танцевальная музыка зарубежных композиторов: Дошек Я. Магдалена (танго); Хласни Б. Пасодобль; Таррега Ф. Мазурка и др.

Вып. 175. Песни советских композиторов для пения с сопровождением гитары: Пахмутова А. Песня геологов; Соловьев-Седой В. Песня Насти из музыки к кинофильму «Чемпион мира»; Мурадели В. Журавли и др.

### БИБЛИОТЕКА НАЧИНАЮЩЕГО ГИТАРИСТА

- Вып. 29. Легкие пьесы советских компо-Шостакович Д. Марш; зиторов: Вальс: Шарманка; Кабалевский Д. Вальс; Александров Ан. Французская песня; Новогодняя полька
- Вып. 30. Легкие пьесы и этюды советских композиторов: Молчанов К. Две мелодии из музыки к пьесе «Орфей спускается в ад»; Сорокин К. Пастухи играют на свирели; Гедике А. Юмореска; Этюд; Жилинский А. Этюд
- Вып. 31. Русские и украинские песни в обработке В. Моркова
- Вып. 32. Песни и танцы народов Советского Союза: Родина; Ивушка; Ходила младешенька по борочку; Кума; Калинка и др.
- Вып. 33. Легкие пьесы зарубежных композиторов: Гайдн И. Два танца; Гендель Г. Ф. Менуэт; Дерзость и др.

### КОНЦЕРТНЫЙ РЕПЕРТУАР ГИТАРИСТА

Вып. 1. Аксенов С. Вариации на тему русской народной песни «Камаринская»

 $13 - 63$ 

РОМАНСЫ

в сопровождении семиструнной гитары

Техн. редактор В. Митюшквна Редактор В. Мурзин Подписано к печати 15/11 1964 г. Форм. бумати 60 / 901/8. Бум. л. 1.0. Печ. л. 2.0. Уч.-над. л. 2.0. Тир. 3700 экз. «М» 1964 г. № 442. Заказ 6330

комитета Совета Министров СССР Московская типография № 17 Главнолиграфпрома Государственного по печати, ул. Щипок, 18